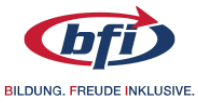

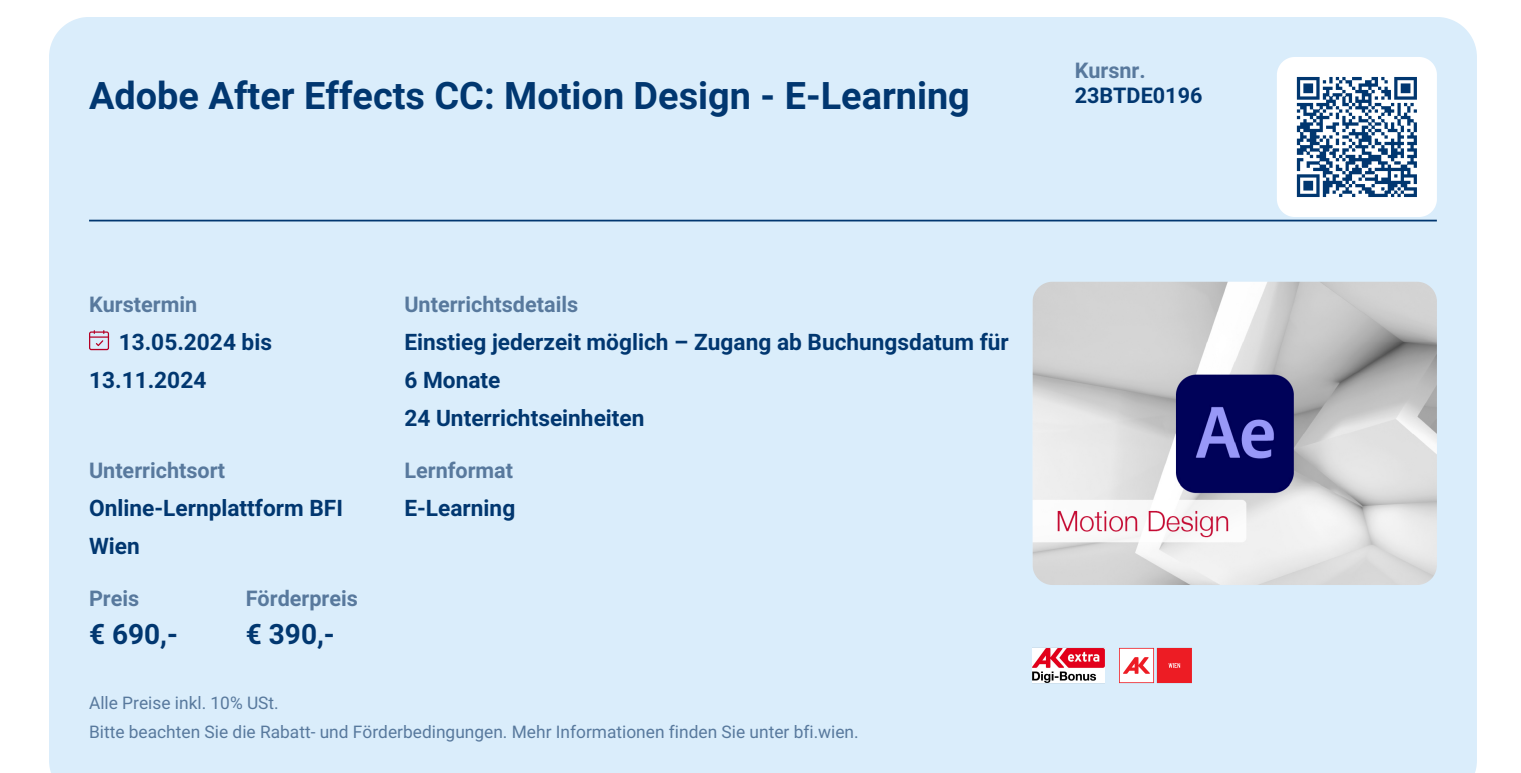

# **Das erwartet Sie**

"Produziere Szenen mit Wow-Effekt!" - so preist Adobe Inc. seine Software "After Effects" an. Zu Recht. Adobe After Effects ist das State of the Art-Programm für Animation und Motion Design. Sie werden staunen, was nach diesem Kurs alles möglich ist: Sie animieren Logos, Bilder, Texte, Titel und Grafiken, kreieren und designen Intros und Überblendungen … Ihr Trainer führt Sie in Videos durch die Praxisübungen und inspiriert Sie mit Beispielen der besten Motion Designer:innen weltweit. In drei Übungsblöcken spielen Sie Arbeitsaufträge durch und trainieren Ihre Kenntnisse. Ihr Trainer gibt Ihnen nach jedem Übungsblock ein persönliches Feedback.

**BFI Wien** Berufsförderungsinstitut Wien 12.05.2024

Alfred-Dallinger-Platz 1 1030 Wien bfi.wien

 +43 1 811 78-10100 information@bfi.wien

Alle Informationen in dem Dokument sind zur unverbindlichen Information ohne Anspruch auf Korrektheit und Vollständigkeit sowie ohne Gewähr anzusehen.

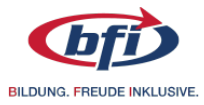

### **Inhalte**

- Spielerisches Kennenlernen der Programmoberfläche
- Einführung in die Keyframe-Animation
- Value Graph beherrschen und präzise Kontrolle der Bewegungen
- Titelanimation im Stil von Apple
- Smooth Animation mit Easy Ease
- Parenting und UX Design Animation
- Prinzipien der Animation
- Logoanimation für Ecosia
- Masken & Mattes verstehen und anwenden
- Illustrator -> After Effects Workflow
- Shortcuts, die du wirklich, wirklich brauchst
- Dutzende Inspirationsvideos der besten Motion Designer:innen weltweit
- Collageanimation für Marco Vannini
- Trim Paths und Speedgraph
- Puppet Pin Tool
- Alle wichtigen Workflows wie Media Import, Export etc.

#### **Nutzen und Karrieremöglichkeiten**

- Sie erlernen eine Disziplin mit großem Zukunftspotential; der Bedarf an Motion Designer:innenn steigt rasant.

- Durch die Verschmelzung von Bewegtbild und Graphik Design werden Sie beeindruckend und effektiv visuell kommunizieren.

- Sie erwerben das gebündelte Wissen jahrelanger internationaler Ausbildungen und erreichen in kürzester Zeit ein professionelles Level.

- Sie besitzen ein eigenes Portfolio mit 2D-Animationen und können erste Aufträge als Motion Designerin bzw. Designer entgegennehmen.

- Sie setzen professionelle Motion Graphics-Animationen für verschiedene Medientypen um.

## **Abschluss**

Sie erhalten auf Wunsch eine Teilnahmebestätigung, wenn Sie mindestens 75% der E-Learning-Inhalte während der Kurslaufzeit erarbeitet haben.

#### **Voraussetzungen**

- Gute PC-Kenntnisse
- Eigener PC/Laptop sowie eine schnelle Internetverbindung
- Adobe After Effects installiert auf Ihrem PC/Laptop

## **Zielgruppe**

- Personen aus den Bereichen Videoproduktion und Videobearbeitung, Grafik, Design, Marketing und Werbung

- Personen, die beruflich mit der Erstellung von animiertem Bewegtbild in verschiedenen Formen betraut sind oder dieses Feld für sich erschließen wollen

- Alle, die aus beruflichen oder privaten Gründen daran interessiert sind, diese Software kennenzulernen und für spektakuläre Animationen und Spezialeffekte zu nutzen

Alfred-Dallinger-Platz 1 1030 Wien bfi.wien

 +43 1 811 78-10100  $\boxdot$  information@bfi.wien

Alle Informationen in dem Dokument sind zur unverbindlichen Information ohne Anspruch auf Korrektheit und Vollständigkeit sowie ohne Gewähr anzusehen.

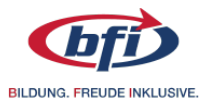

## **Bitte beachten Sie**

- Das E-Learning findet zu 100% online und ohne Präsenz statt.

- Alle Lehrinhalte werden digital zur Verfügung gestellt.
- Zusätzliche Unterlagen sind bei diesem Lernformat nicht vorgesehen.
- Anmeldung und Start sind jederzeit möglich.
- Sie bestimmen Ort und Zeit für Ihre Lerneinheiten selber.
- Ab Freischaltung (Buchung) des Kurses ist Ihr Zugang für 6 Monate aktiviert.
- Wenn Sie mind. 75% der Lerninhalte absolvieren, stellen wir gerne eine Teilnahmebestätigung aus.

**BFI Wien** Berufsförderungsinstitut Wien 12.05.2024

Alfred-Dallinger-Platz 1 1030 Wien bfi.wien

 +43 1 811 78-10100  $\odot$  information@bfi.wien

Alle Informationen in dem Dokument sind zur unverbindlichen Information ohne Anspruch auf Korrektheit und Vollständigkeit sowie ohne Gewähr anzusehen.